#### **IT I: Heute**

#### • Nachbetrachtung Wissensüberprüfungen

### • Einführung Vererbung

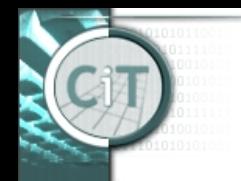

## **Nachbetrachtung Wissensüberprüfung**

#### **Gegeben:** Klasse *Anlage* mit Methode *boolean bearbeite(Produkt p)*,

die Produkt p bearbeitet und genau dann true zurückgibt, wenn Bearbeitung möglich.

*Anlage anlage = ...; Produkt prod = ...; if(anlage.bearbeite(prod)){ anlage.bearbeite(prod);*

*}*

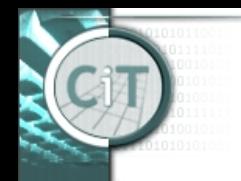

## **Nachbetrachtung Wissensüberprüfung**

#### **Gegeben:** Klasse *Anlage* mit Methode *boolean bearbeite(Produkt p)*,

die Produkt p bearbeitet und genau dann *true*

zurückgibt, wenn Bearbeitung möglich.

*Anlage anlage = ...; Produkt prod = ...; if(anlage.bearbeite(prod)){ anlage.bearbeite(prod); // bearbeitet 2x! }*

## **Vererbung (Inheritance) (1)**

- Das Konstrukt der Vererbung erlaubt es, Gemeinsamkeiten in eine *Oberklasse* zusammenzufassen, sodass alle *Unterklassen* über diese gemeinsamen Eigenschaften verfügen.
- Das automatische Übernehmen von Eigenschaften der Oberklasse heißt Vererbung.
	- Die Unterklasse erbt die Eigenschaften der Oberklasse.
- Gemeinsame Eigenschaften sind vor allem
	- Attribute,
	- Methoden.

## **Vererbung (Inheritance) (2)**

- Zusätzlich zu den Eigenschaften der Oberklasse kann eine Unterklasse weitere Eigenschaften haben.
- Die Unterklasse *erweitert* die Eigenschaften der Oberklasse.
- Erweitern bedeutet hier das Definieren von weiteren Eigenschaften, d.h. die Unterklasse ist eine Spezialisierung der Oberklasse.
- Eine Unterklasse kann Oberklasse einer anderen Klasse sein: Es ergibt sich eine Vererbungshierarchie.

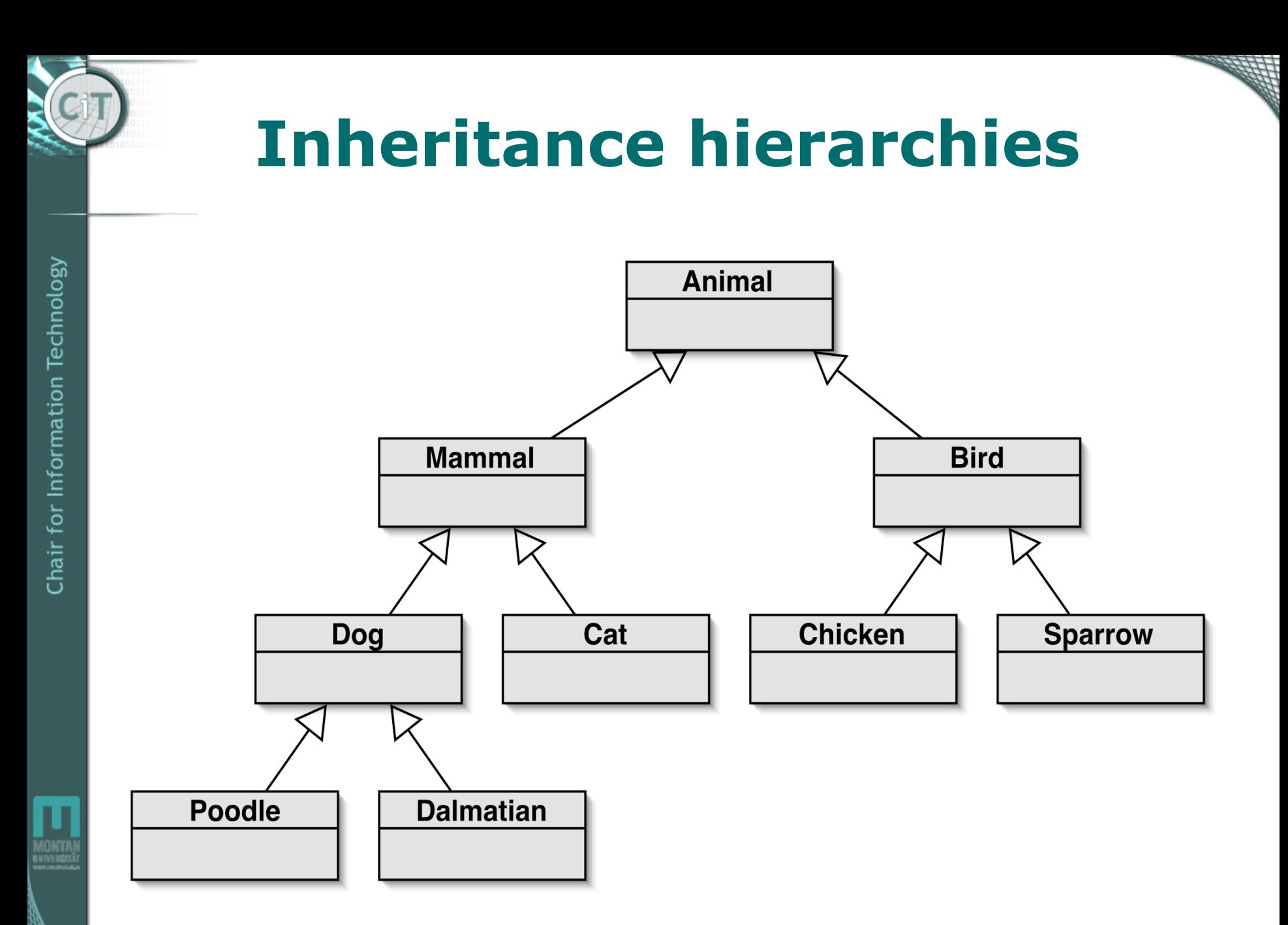

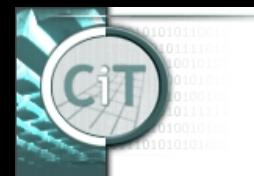

## **Vererbung in Java**

- Die Oberklasse steht für sich und kennt ihre Unterklassen auch nicht.
- Bei der Definition der Unterklasse wird die Oberklasse angegeben:

```
 class Unterklasse extends Oberklasse
\{ …
 }
```
• Beim Erzeugen eines Objektes der Unterklasse wird zuerst ein Objekt der Oberklasse erzeugt, das dann um die Attribute der Unterklasse erweitert wird.

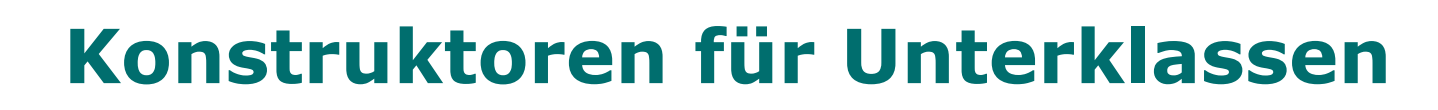

- Ein Konstruktor der Unterklasse muss *als erste Aktion* einen Konstruktor der Oberklasse aufrufen. Dann erst kann der Konstruktor der Unterklasse weitere Aktionen durchführen.
	- Wenn kein Konstruktor der Oberklasse explizit aufgerufen wird, dann wird automatisch der parameterlose Default-Konstruktor der Oberklasse aufgerufen.
	- Das ist weniger empfehlenswert. Besser ist es, immer explizit einen Konstruktor der Oberklasse aufzurufen.
- Der Aufruf des Konstruktors der Oberklasse erfolgt durch:

super(*Argumentliste*)

## **Subtyping**

- Ein Objekt der Unterklasse kann überall dort verwendet werden, wo ein Objekt der Oberklasse verwendet werden kann.
	- Denn die Unterklasse ist ja eine Spezialisierung der Oberklasse, behält aber alle Eigenschaften der Oberklasse.
- Umgekehrt ist das nicht möglich, denn ein Objekt der Oberklasse hat nicht notwendigerweise alle Eigenschaften der Unterklasse.

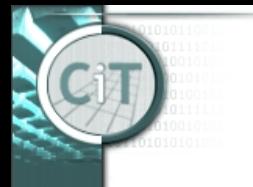

Chair for Information Technology

## **Beispiel: Subtyping**

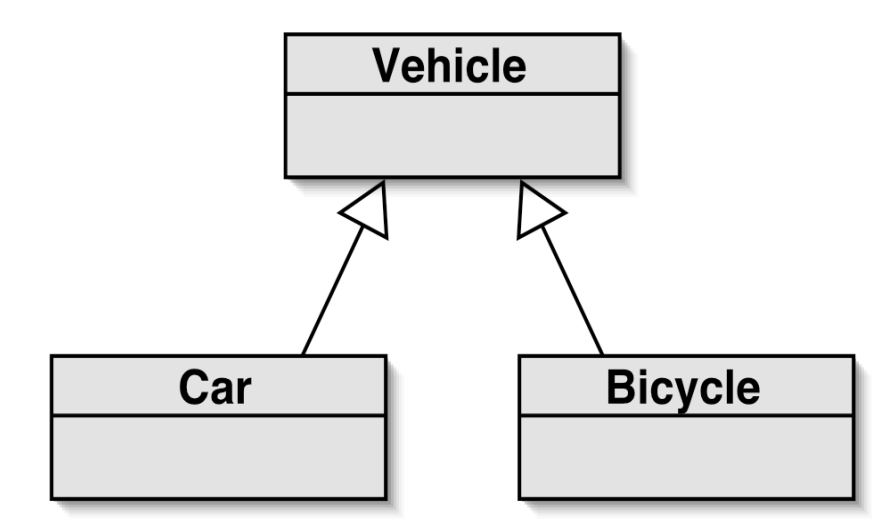

*subclass objects may be assigned to superclass variables*

```
Vehicle v1 = new Vehicle();
Vehicle v2 = new Car();
Vehicle v3 = new Bicycle();
```
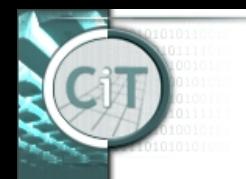

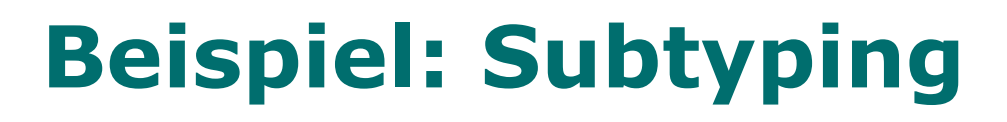

Vehicle v;  $Car c = new Car();$  $v = c$ ; /\* correct \*/  $c = v$ ; /\* Error! \*/

- Hier sind wir sicher, dass *v* tatsächlich ein *Car* ist.
- Diesen Umstand können wir dem Compiler durch *Casting* mitteilen:

$$
c = (Car)v; \quad \text{/* correct *}
$$

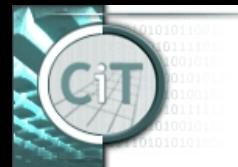

#### **Casting**

Wenn ein Objekt der Oberklasse vorliegt, der Programmierer aber sicher ist, dass es sich auch um ein Objekt der Unterklasse handelt, kann dies dem Compiler durch *Casting* mitgeteilt werden:

• Der Ausdruck

#### (*Unterklasse*)*einObjekt*

 wird vom Compiler wie ein Objekt der Unterklasse behandelt.

#### **Casting**

• Sollte beim Programmablauf *einObjekt* doch kein Objekt der Unterklasse sein, so führt

(*Unterklasse*)*einObjekt*

zu einem Runtime error.

• Mit

 *einObjekt instanceof Klasse* kann abgefragt werden, ob *einObjekt* ein Objekt von *Klasse* ist.

• Casting sollte möglichst sparsam eingesetzt werden.

# *Overloading/Überladen*

- In einer Klasse können mehrere Methoden gleichen Namens definiert werden, sofern sie sich in den Parameterlisten unterscheiden.
- Die Methoden können ganz unterschiedliche Aktionen ausführen.
	- Das empfiehlt sich aber aus Gründen der Verständlichkeit nicht.
	- Vielmehr werden u.U. Methoden ähnlicher Bedeutung aber mit verschiedenen Parametern mit demselben Namen versehen.
- Das Verwenden gleicher Methodennamen für unterschiedliche Methoden nennt man Overloading.
- Es kann für eine Klasse auch mehrere Konstruktoren geben, sofern sie sich in den Parameterlisten unterscheiden.

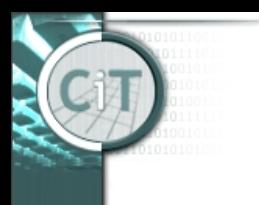

## **Überschreiben (Overriding)**

- Das Neudefinieren einer Methode der Oberklasse in einer Unterklasse heißt Überschreiben (*Overriding)*.
- Die Methode der Oberklasse kann in der Unterklasse mittels

super.*methodenname*()

aufgerufen werden.

– Das ist oft nützlich, wenn die Unterklasse den Aktionen der Oberklasse nur etwas hinzufügen möchte.

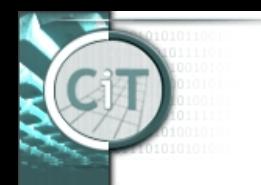

#### **Welche Methode wird nun ausgeführt?**

• Wird für ein Objekt eine Methode aufgerufen, wird die Methode ausgeführt, die in der Klassenhierarchie des Objekts am weitesten unten definiert ist.

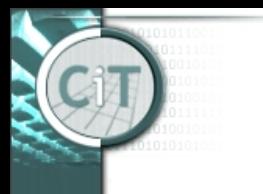

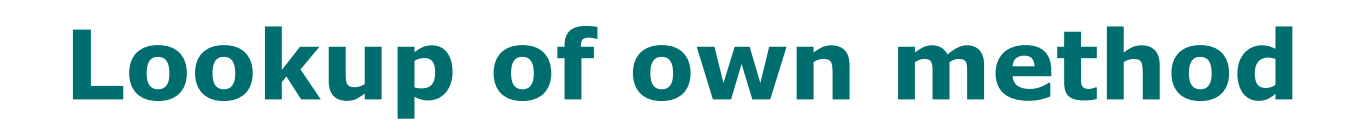

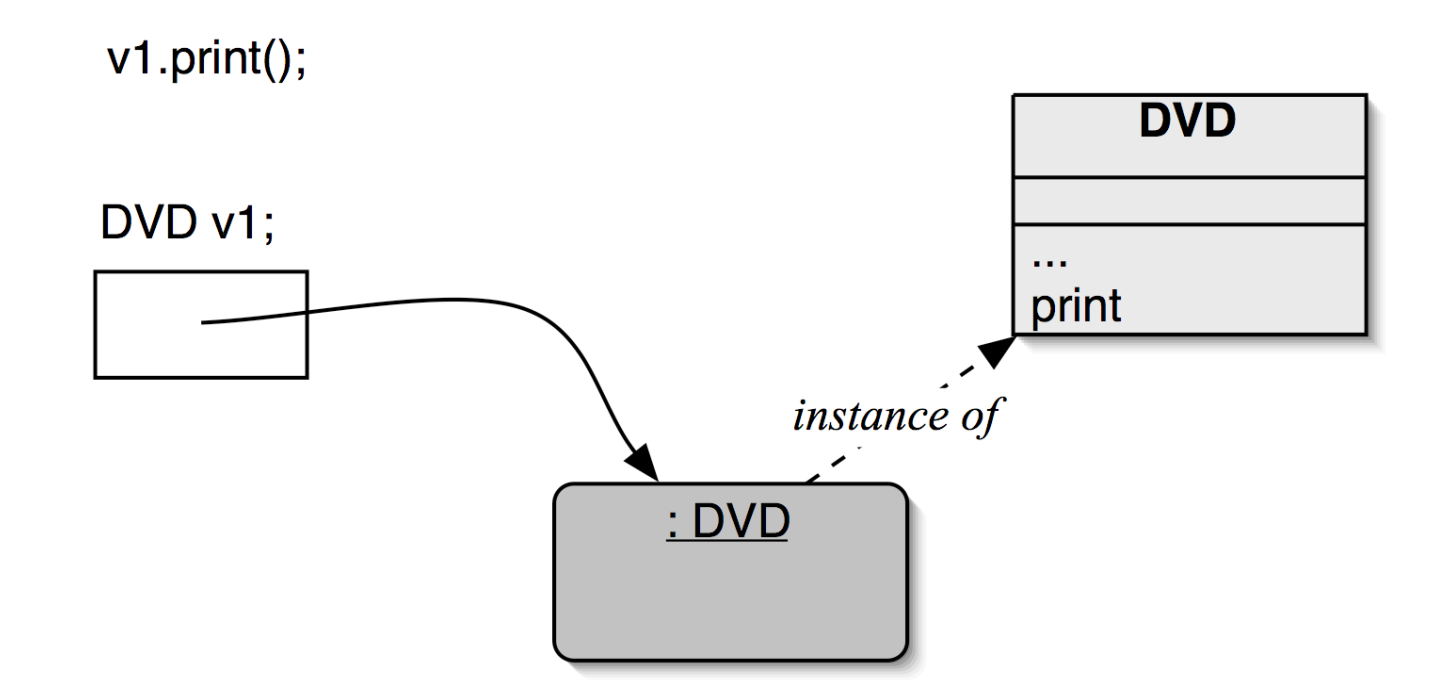

#### No inheritance. The obvious method is selected.

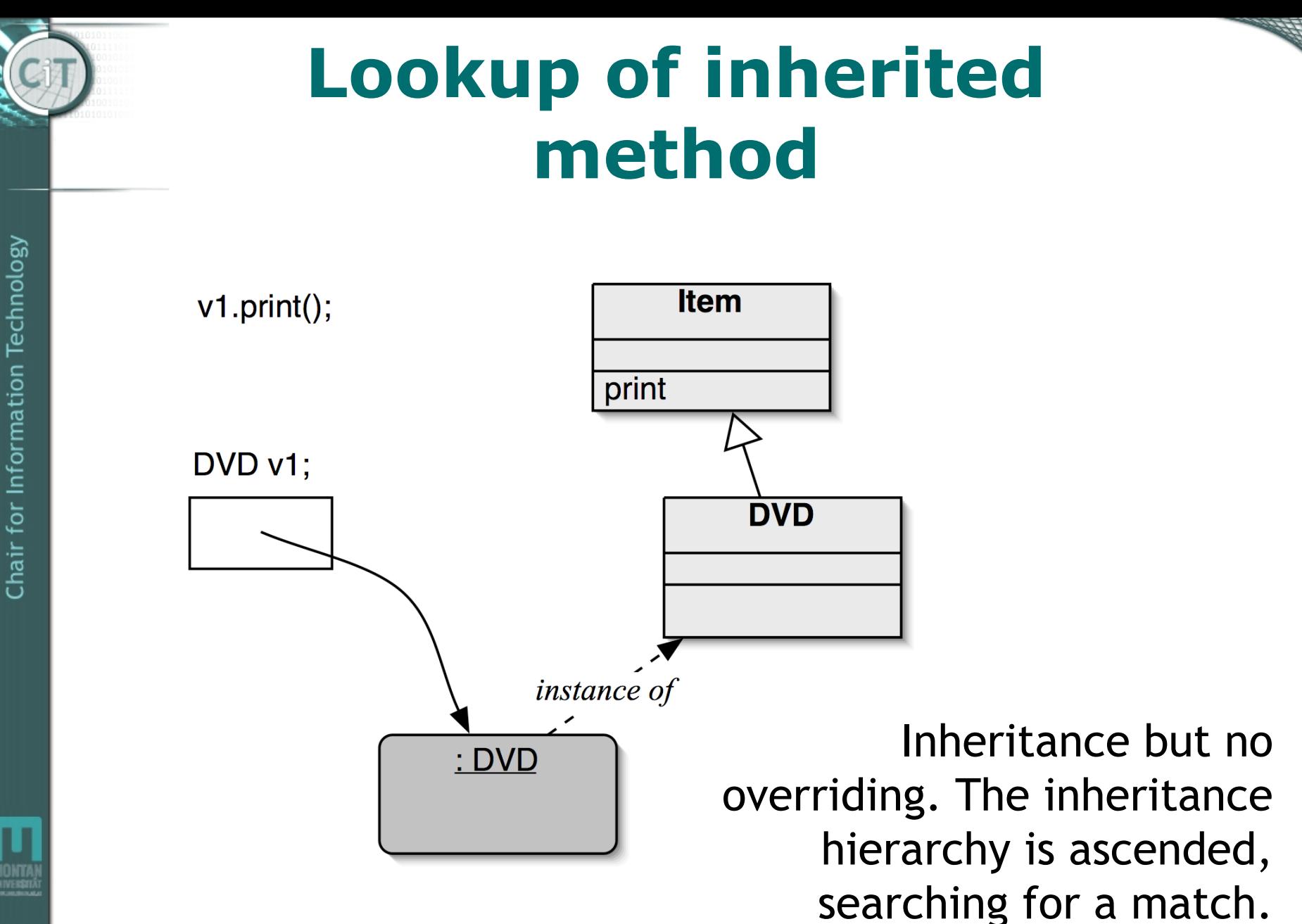

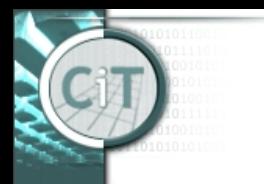

## **Lookup of overridden method**

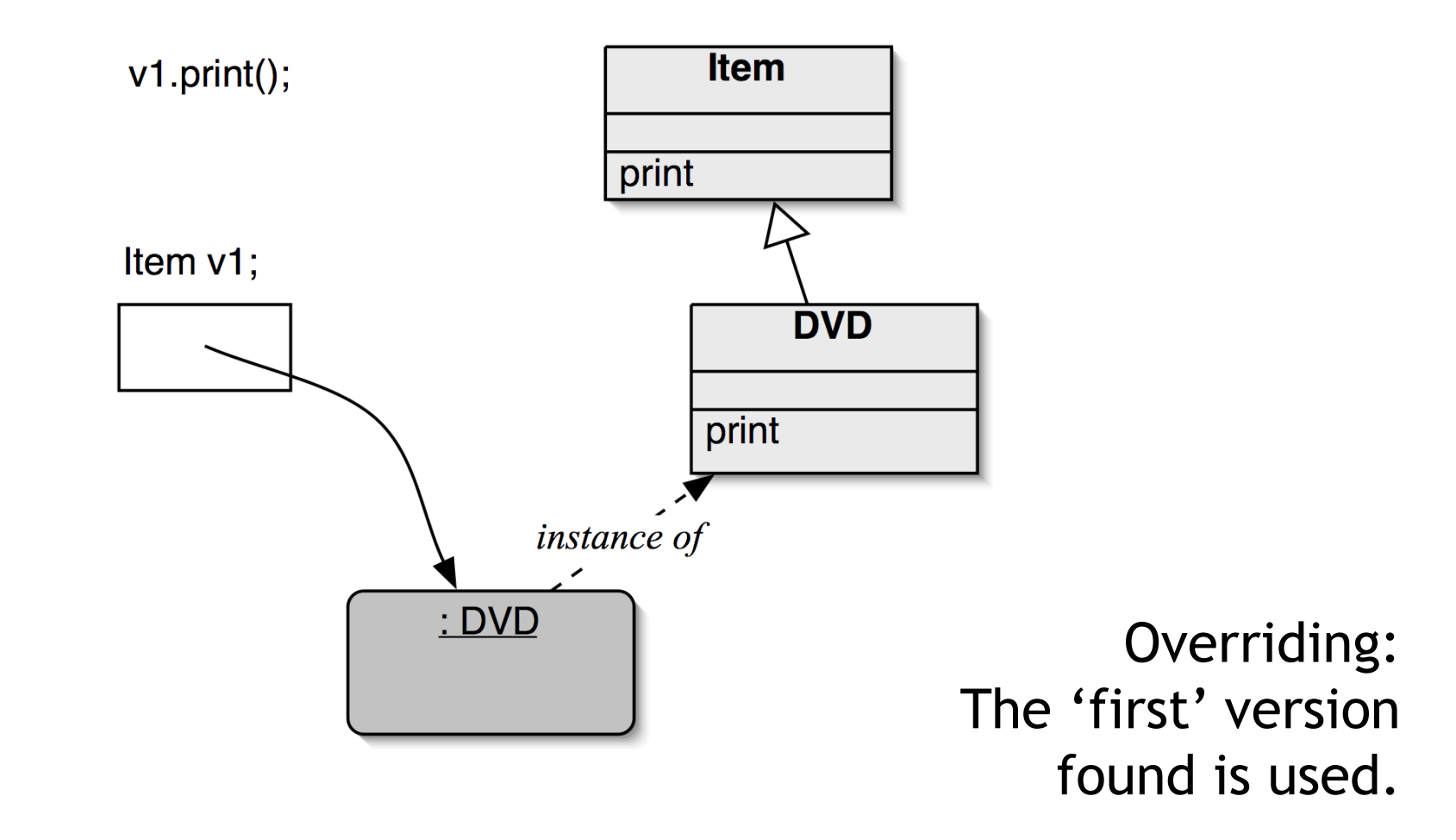